# **Accéder aux comptes annuels PDF et saisis associés à une entreprise**

**Registre national des entreprises**

Version 1.3 - Mai 2023

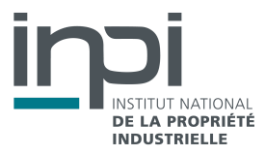

# **SOMMAIRE**

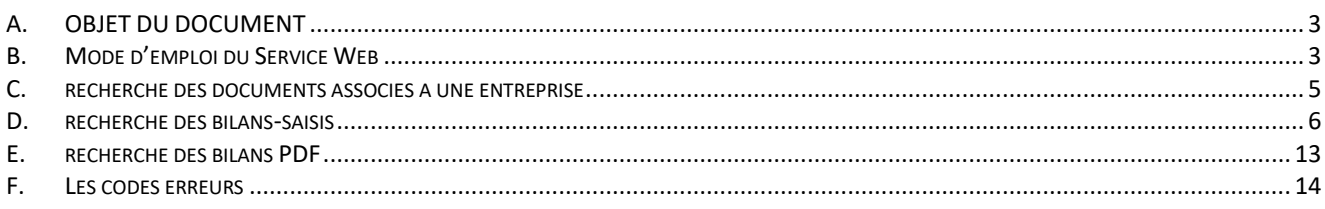

# <span id="page-2-0"></span>A. OBJET DU DOCUMENT

Ce document décrit les modalités d'accès par API aux comptes annuels ainsi qu'aux métadonnées de ces documents PDF, et aux données financières saisies de ces documents, le type de recherche ainsi que le format et la structure des fichiers.

Il est rappelé que l'utilisation des informations obtenues est soumise au respect des termes de la licence. Les dispositions suivantes sont particulièrement signalées :

 Le Licencié s'engage à prendre toutes les mesures techniques et/ou organisationnelles appropriées (prévention, détection, réaction, etc.) pour préserver la sécurité et l'intégrité des Informations, en particulier lorsqu'elles contiennent des données à caractère personnel, notamment contre toute altération, déformation, endommagement, indexation par des tiers, utilisation détournée ou frauduleuse et/ou accès ou téléchargement non autorisé (téléchargement en masse, etc.).

## <span id="page-2-1"></span>B. MODE D'EMPLOI DU SERVICE WEB

L'API permet d'accéder aux documents PDF des comptes annuels et aux données financières saisies à partir de ces fichiers PDF. Certaines informations confidentielles sont accessibles aux seules entités habilitées, selon le niveau d'habilitation conféré par la réglementation (articles [L. 123-52](https://www.legifrance.gouv.fr/codes/article_lc/LEGIARTI000044046090/2023-01-23) et R. 123-318 du code de commerce).

# ►**Type de requête**

Les requêtes possibles sont :

- La recherche des bilans-saisis
- La recherche des bilans PDF

#### Service WEB REST

Afin de tester les services Web, il vous sera peut être nécessaire d'utiliser une application comme SOAPUI ou RESTclient.

# ►**Connexion**

La connexion se fait via l'appel d'une API à l'aide d'un couple identifiant/mot de passe.

**Méthode POST :**

#### **URL d'accès :**

<https://registre-national-entreprises.inpi.fr/>api/sso/login

#### **URL d'accès en test :**

<https://registre-national-entreprises-pprod.inpi.fr/api/sso/login>

#### **Entrées :**

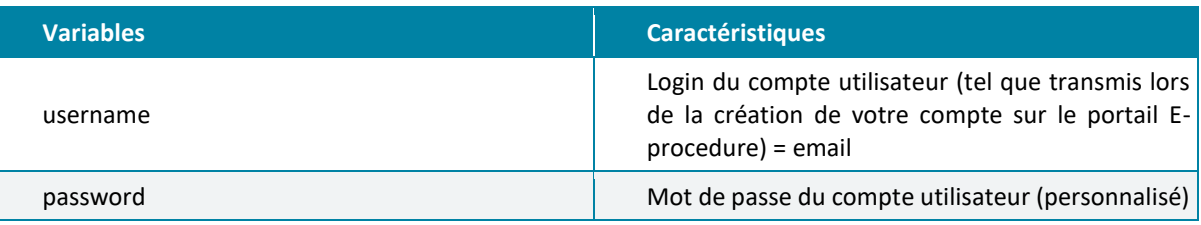

JSON à envoyer dans le BODY :

```
{
 "username": "your_username",
 "password": "your_user_password"
```

```
}
```
#### **Sorties :**

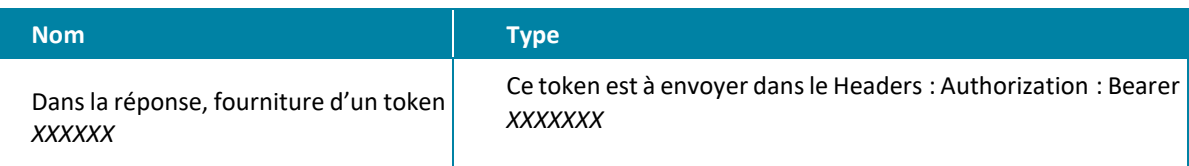

```
Exemple de réponse :
{
"token": "XXXXXX",
"user": {
    "roles": [
         "ROLE_FO_USER"
    ],
    "id": 111111,
    "email": "email@email.fr",
    "firstname": "Prénom",
     "lastname": "Nom",
    "civilityCode": "MS",
    "address1": "15, rue de l'adresse",
    "zipCode": "92000",
    "city": "Ville",
     "countryCode": "FR",
     "hasCompany": false,
    "isManager": false,
     "officePhone": "0155555555",
     "lastLogin": "1909-11-16T11:37:19+01:00",
```
## <span id="page-4-0"></span>C. RECHERCHE DES DOCUMENTS ASSOCIES A UNE ENTREPRISE

#### **Méthode GET :**

} }

#### **URL d'accès :**

[https://registre-national-entreprises.inpi.fr/api/companies/{siren}/attachments](https://registre-national-entreprises.inpi.fr/api/companies/%7bsiren%7d/attachments)

#### **URL d'accès en test :**

[https://registre-national-entreprises-pprod.inpi.fr/api/companies/{siren}/attachments](https://registre-national-entreprises-pprod.inpi.fr/api/companies/%7bsiren%7d/attachments)

#### **Entrées :**

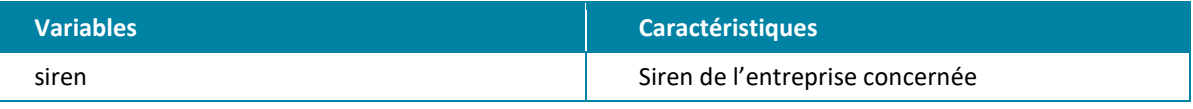

Il faut remplacer dans la requête {siren} par le siren de l'entreprise.

#### **Exemple de requête :**

https://registre-national-entreprises.inpi.fr/api/companies/123456789/attachments

#### **Exemple de résultat :**

```
"actes": [],
"bilans": [{
      "createdAt": "2022-12-23T12:33:04+01:00",
      "updatedAt": "2022-12-23T12:33:04+01:00",
      "id": "idnumberxyz",
      "siren": "123456789",
      "denomination": "DENOMINATION",
      "dateDepot": "2020-11-16",
      "numChrono": "12345",
      "nomDocument": " CA_123456789_7501_2222B1111_2019_123456",
      "path": "",
      "dateCloture": "2019-09-30",
      "typeBilan": "C",
      "version": "2.0"
     }],
"bilansSaisis": [{
      "createdAt": "2022-12-23T12:33:05+01:00",
      "updatedAt": "2022-12-23T12:33:05+01:00",
      "id": "idnumberzzz",
      "siren": "123456789",
      "denomination": "DENOMINATION",
      "dateDepot": "2020-11-16",
      "numChrono": "123456",
      "nomDocument": "CA_123456789_7501_2222B1111_2019_123456"
  "bilanSaisi": {
   "bilan": {
```

```
 "identite": {
  "siren": "377708425",
  "dateClotureExercice": "2021-12-31T00:00:00+01:00",
  "codeGreffe": "9201",
  "numDepot": "99",
  "numGestion": "2023B000001",
  "codeActivite": "6619B",
  "dateClotureExerciceNMoins1": "2020-12-31T00:00:00+01:00",
  "dureeExerciceN": "12",
  "dureeExerciceNMoins1": "12",
  "dateDepot": "2023-01-02T00:00:00+01:00",
  "codeSaisie": "00",
  "codeTypeBilan": "C",
  "codeDevise": "EUR",
  "codeOrigineDevise": "O",
  "codeConfidentialite": "0",
  "infoTraitement": "",
  "denomination": "DENOMINATION",
  "adresse": "92000 Nanterre"
 },
 "detail": {
  "pages": [{
   "numero": 1,
   "liasses": [{
    "code": "AB",
    "m1": "000000000001220",
    "m2": "000000000001220",
    "m3": "",
    "m4": ""
```
<span id="page-5-0"></span>..... }]

## D. RECHERCHE DES BILANS-SAISIS

## ►**Récupérer les données d'un bilan-saisis via son identifiant**

**Méthode GET :**

#### **URL d'accès :**

https://registre-national-entreprises.inpi.fr/api/bilans-saisis/{id}

#### **URL d'accès en test :**

[https://registre-national-entreprises-pprod.inpi.fr/api/bilans-saisis/{id}](https://registre-national-entreprises-pprod.inpi.fr/api/bilans-saisis/%7bid%7d)

#### **Entrées :**

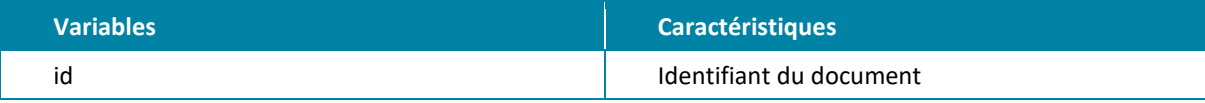

#### **Exemple de requête :**

<https://registre-national-entreprises.inpi.fr/api/bilans-saisis/idnumberzzz>

#### **Exemple de résultat :**

```
 "createdAt": "2023-01-11T17:32:25+01:00",
 "updatedAt": "2023-01-11T17:32:25+01:00",
 "id": " idnumberzzz",
 "siren": "377708425",
 "denomination": " DENOMINATION ",
 "dateDepot": "2023-01-02",
 "numChrono": "99",
 "nomDocument": "CA_123456789_9201_2023B000001_2023_99",
 "bilanSaisi": {
  "bilan": {
   "identite": {
    "siren": "377708425",
    "dateClotureExercice": "2021-12-31T00:00:00+01:00",
    "codeGreffe": "9201",
    "numDepot": "99",
    "numGestion": "2023B000001",
    "codeActivite": "6619B",
    "dateClotureExerciceNMoins1": "2020-12-31T00:00:00+01:00",
    "dureeExerciceN": "12",
    "dureeExerciceNMoins1": "12",
    "dateDepot": "2023-01-02T00:00:00+01:00",
    "codeSaisie": "00",
    "codeTypeBilan": "C",
    "codeDevise": "EUR",
    "codeOrigineDevise": "O",
    "codeConfidentialite": "0",
    "infoTraitement": "",
    "denomination": "DENOMINATION",
    "adresse": "92000 Nanterre"
   },
   "detail": {
    "pages": [{
     "numero": 1,
     "liasses": [{
      "code": "AB",
      "m1": "000000000001220",
      "m2": "000000000001220",
      "m3": "",
      "m4": ""
     }, {
      "code": "BJ",
      "m1": "000000000001220",
      "m2": "000000000001220",
      "m3": "",
      "m4": ""
     }, {
      "code": "BZ",
      "m1": "000000000001197",
      "m2": "",
      "m3": "000000000001197",
      "m4": ""
     }, {
      "code": "CF",
      "m1": "000000000000180",
      "m2": "",
      "m3": "000000000000180",
      "m4": ""
```

```
 }, {
   "code": "CJ",
   "m1": "000000000001376",
   "m2": "",
   "m3": "000000000001378",
   "m4": ""
  }, {
   "code": "CO",
   "m1": "000000000002597",
   "m2": "000000000001220",
   "m3": "000000000001378",
   "m4": ""
 }]
 }, {
  "numero": 2,
  "liasses": [{
   "code": "DA",
   "m1": "000000000038113",
   "m2": "",
   "m3": "",
   "m4": ""
 \}, {
   "code": "DH",
   "m1": "-000000001127414",
   "m2": "",
   "m3": "",
   "m4": ""
  }, {
   "code": "DI",
   "m1": "000000000026400",
   "m2": "",
   "m3": "",
   "m4": ""
  }, {
   "code": "DL",
   "m1": "-000000001062901",
   "m2": "",
   "m3": "",
   "m4": ""
  }, {
   "code": "DV",
   "m1": "000000001059959",
   "m2": "",
   "m3": "",
   "m4": ""
  }, {
   "code": "DX",
   "m1": "000000000004320",
   "m2": "",
   "m3": "",
   "m4": ""
  }, {
   "code": "EC",
   "m1": "000000001064279",
   "m2": "",
   "m3": "",
   "m4": ""
```

```
 }, {
   "code": "EE",
   "m1": "000000000001378",
   "m2": "",
   "m3": "",
   "m4": ""
  }, {
   "code": "EG",
   "m1": "000000001064279",
   "m2": "",
   "m3": "",
   "m4": ""
 }]
 }, {
  "numero": 3,
  "liasses": [{
   "code": "FG",
   "m1": "-000000000028700",
   "m2": "",
   "m3": "-000000000028700",
   "m4": ""
 }, {
   "code": "FJ",
   "m1": "-000000000028700",
   "m2": "",
   "m3": "-000000000028700",
   "m4": ""
  }, {
   "code": "FR",
   "m1": "",
   "m2": "",
   "m3": "-000000000028700",
   "m4": ""
  }, {
   "code": "FW",
   "m1": "",
   "m2": "",
   "m3": "000000000000176",
   "m4": ""
  }, {
   "code": "GF",
   "m1": "",
   "m2": "",
   "m3": "000000000000176",
   "m4": ""
  }, {
   "code": "GG",
   "m1": "",
   "m2": "",
   "m3": "-000000000028876",
   "m4": ""
  }, {
   "code": "GI",
   "m1": "",
   "m2": "",
   "m3": "000000000000001",
   "m4": ""
```

```
 }, {
   "code": "GK",
   "m1": "",
   "m2": "",
   "m3": "000000000000081",
   "m4": ""
  }, {
   "code": "GR",
   "m1": "",
   "m2": "",
   "m3": "000000000010962",
   "m4": ""
  }, {
   "code": "GU",
   "m1": "",
   "m2": "",
   "m3": "000000000010962",
   "m4": ""
  }, {
   "code": "GV",
   "m1": "",
   "m2": "",
   "m3": "-000000000010962",
   "m4": ""
 }, {
   "code": "GW",
   "m1": "",
   "m2": "",
   "m3": "-000000000039837",
   "m4": ""
 }]
 }, {
  "numero": 4,
  "liasses": [{
   "code": "HA",
   "m1": "000000000066237",
   "m2": "",
   "m3": "",
   "m4": ""
  }, {
   "code": "HD",
   "m1": "000000000066237",
   "m2": "",
   "m3": "",
   "m4": ""
  }, {
   "code": "HI",
   "m1": "000000000066237",
   "m2": "",
   "m3": "",
   "m4": ""
  }, {
   "code": "HL",
   "m1": "000000000037537",
   "m2": "",
   "m3": "",
   "m4": ""
```

```
 }, {
   "code": "HM",
   "m1": "000000000011137",
   "m2": "",
   "m3": "",
   "m4": ""
  }, {
   "code": "HN",
   "m1": "000000000026400",
   "m2": "",
   "m3": "",
   "m4": ""
 }]
 }, {
  "numero": 5,
  "liasses": [{
   "code": "CZ",
   "m1": "000000000001220",
   "m2": "",
   "m3": "",
   "m4": ""
  }, {
   "code": "0G",
   "m1": "000000000001220",
   "m2": "",
   "m3": "",
   "m4": ""
  }, {
   "code": "IN",
   "m1": "",
   "m2": "",
   "m3": "000000000001220",
   "m4": ""
  }, {
   "code": "I4",
   "m1": "",
   "m2": "",
   "m3": "000000000001220",
   "m4": ""
 }]
 }, {
  "numero": 6,
  "liasses": [{
   "code": "CY",
   "m1": "000000000001220",
   "m2": "",
   "m3": "",
   "m4": "000000000001220"
  }, {
   "code": "0N",
   "m1": "000000000001220",
   "m2": "",
   "m3": "",
   "m4": "000000000001220"
 }]
 }, {
  "numero": 8,
```

```
 "liasses": [{
     "code": "VB",
     "m1": "000000000001197",
     "m2": "000000000001197",
     "m3": "",
     "m4": ""
    }, {
     "code": "VT",
     "m1": "000000000001197",
     "m2": "000000000001197",
     "m3": "",
     "m4": ""
   \}, {
     "code": "8B",
     "m1": "000000000004320",
     "m2": "000000000004320",
     "m3": "",
     "m4": ""
    }, {
     "code": "VI",
     "m1": "000000001059959",
     "m2": "000000001059959",
     "m3": "",
     "m4": ""
    }, {
     "code": "VY",
     "m1": "000000001064279",
     "m2": "000000001064279",
     "m3": "",
     "m4": ""
    }]
   }, {
    "numero": 11,
    "liasses": [{
     "code": "SS",
     "m1": "000000000000113",
     "m2": "",
     "m3": "",
     "m4": ""
    }, {
     "code": "ST",
     "m1": "000000000000062",
     "m2": "",
     "m3": "",
     "m4": ""
    }, {
     "code": "ZJ",
     "m1": "000000000000176",
     "m2": "",
     "m3": "",
     "m4": ""
   }]
  }]
 }
 "version": "1.0"
```
},

},

<span id="page-12-0"></span>}

## E. RECHERCHE DES BILANS PDF

## ►**Récupérer les métadonnées d'un bilan via son identifiant**

#### **Méthode GET :**

**URL d'accès :**  [https://registre-national-entreprises.inpi.fr/api/bilans/{id}](https://registre-national-entreprises.inpi.fr/api/bilans/%7bid%7d)

#### **URL d'accès en test :**

[https://registre-national-entreprises-pprod.inpi.fr/api/bilans/{id}](https://registre-national-entreprises-pprod.inpi.fr/api/bilans/%7bid%7d)

#### **Entrées :**

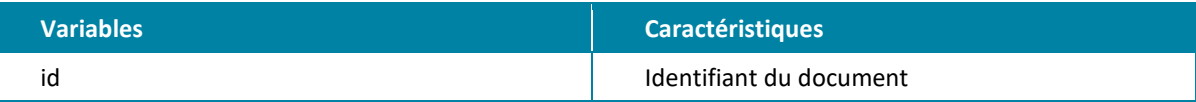

#### **Exemple de requête :**

<https://registre-national-entreprises.inpi.fr/api/bilans/idnumberzzz>

#### **Exemple de résultat :**

```
JSON des métadonnées obtenues :
{
  "id": " idnumberxyz",
  "siren": "NNNNNNNNN",
  "denomination": "Nom Société",
  "dateDepot": "2022-12-25",
  "dateCloture": "2022-12-31",
  "typeBilan": "C"
```

```
}
```
# ►**Télécharger un bilan PDF à partir de son identifiant**

#### **Méthode GET :**

**URL d'accès :**  [https://registre-national-entreprises.inpi.fr/api/bilans/{id}/download](https://registre-national-entreprises.inpi.fr/api/bilans/%7bid%7d/download)

#### **URL d'accès en test :**

[https://registre-national-entreprises-pprod.inpi.fr/api/bilans/{id}/download](https://registre-national-entreprises-pprod.inpi.fr/api/bilans/%7bid%7d/download)

#### **Entrées :**

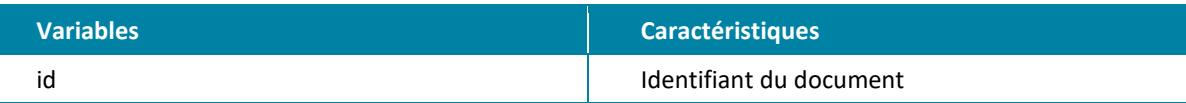

#### **Exemple de requête :**

<https://registre-national-entreprises.inpi.fr/api/bilans/idnumberzzz/download>

**13 / Accéder aux comptes annuels/** Version 1.3 - Mai 2023

Choisir la sortir blob «Binary File ».

Copier le binaryFile généré par cette route, le coller dans le navigateur celui-ci affiche un fichier PDF du compte annuel.

# <span id="page-13-0"></span>F. LES CODES ERREURS

Les codes retour communément utilisés sont les suivants.

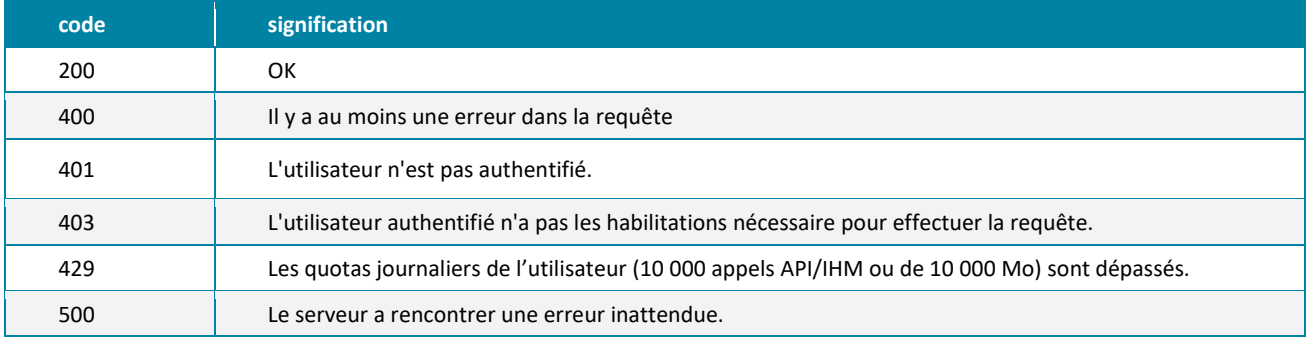

**INPI**

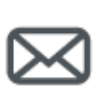

**INPI** 

[www.inpi.fr](http://www.inpi.fr/)

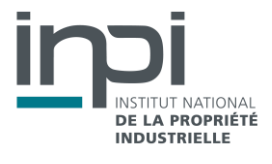